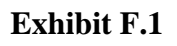

## **Invalidity Claim Chart for U.S. Patent No. 8,749,507 Based On U.S. Patent No. 6,590,568 (Astala '568)**

la '568 invalidates the '507 patent under at least 35 U.S.C.  $\S$ § 102(a), (b) and (e).

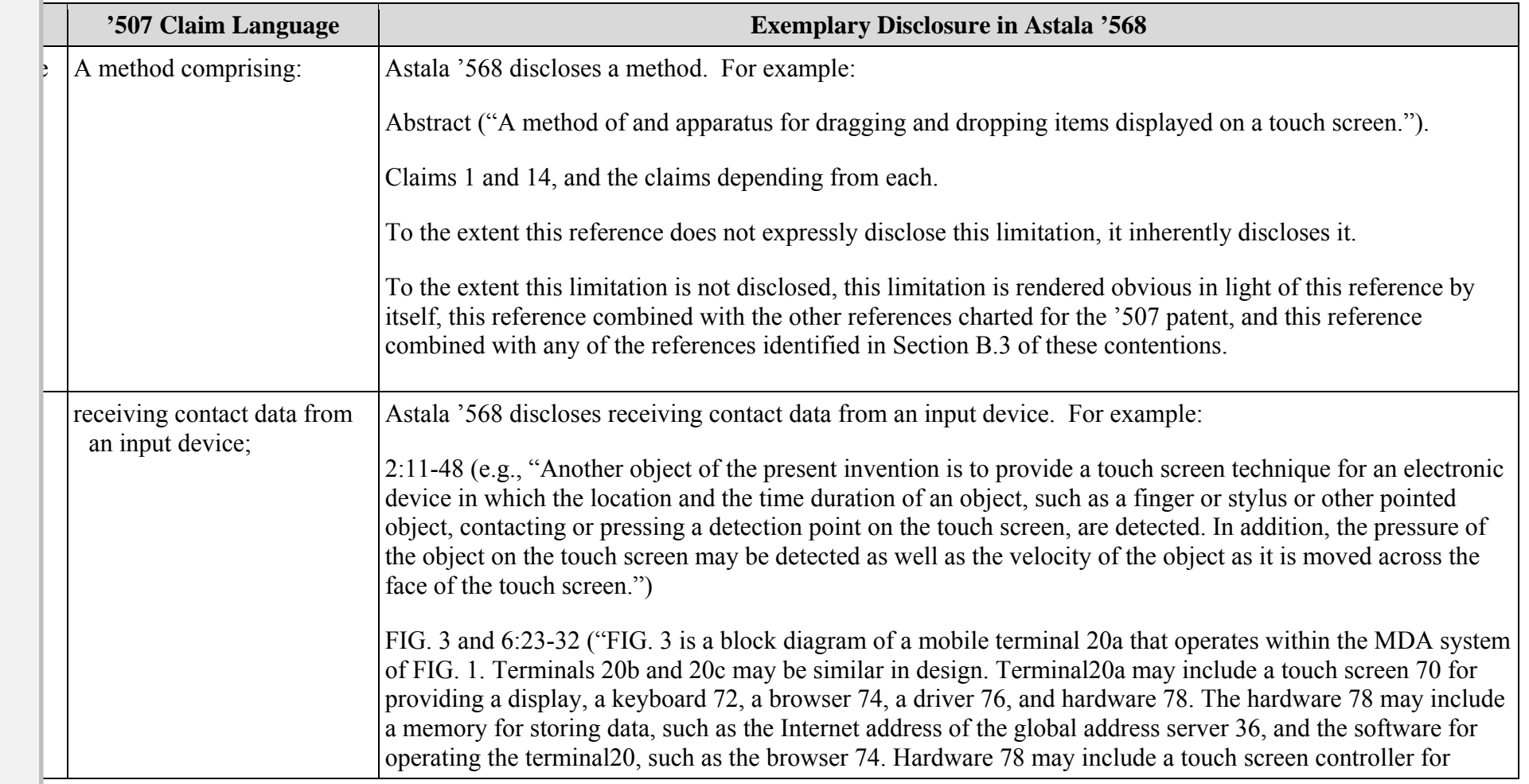

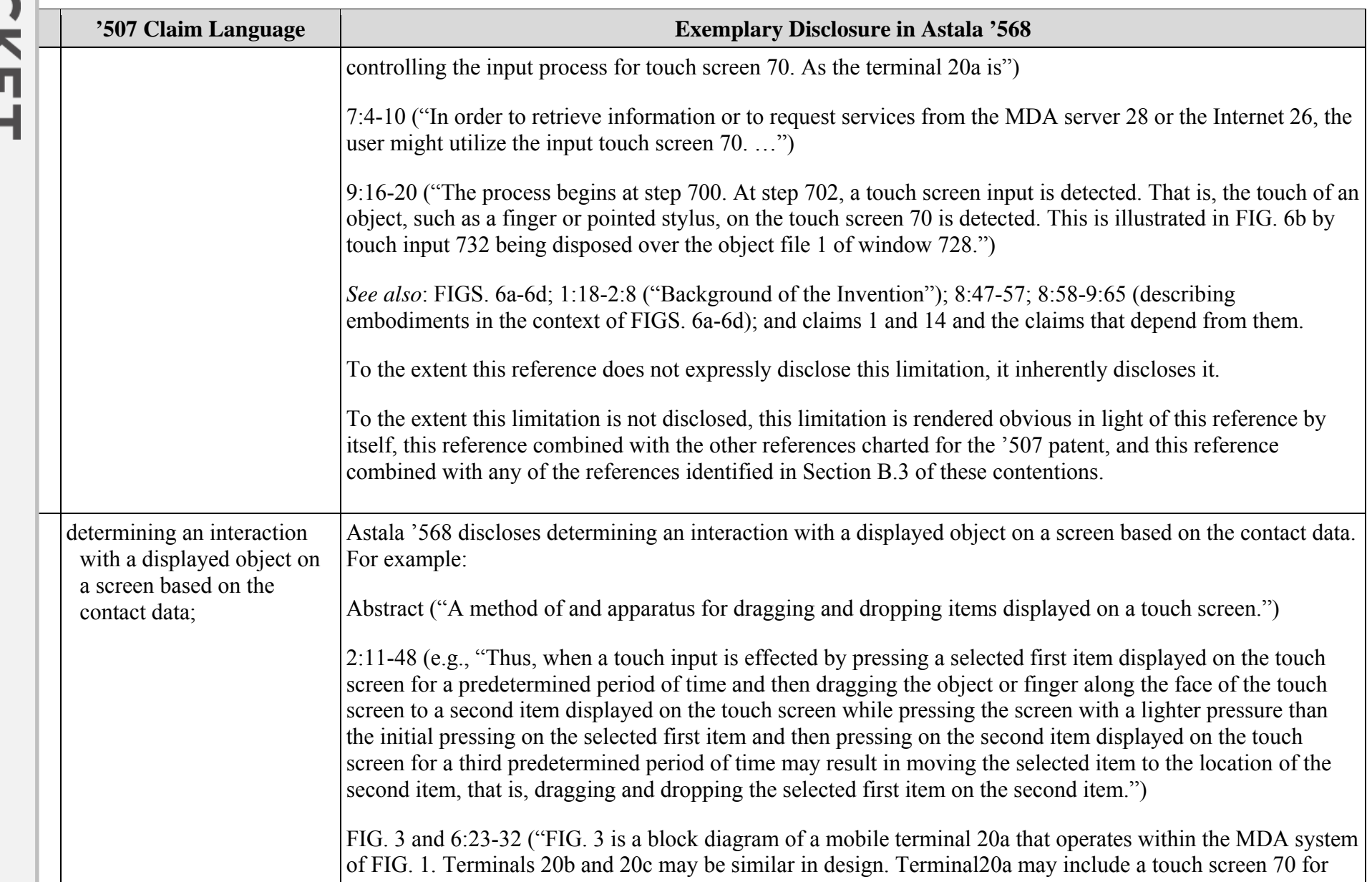